## Canadä<sup>\*</sup>

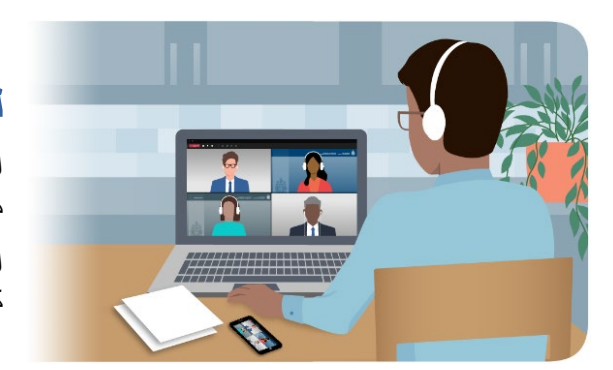

## **امیگریشن اینڈ ریفیوجی بورڈ آف کینیڈا میں اپنی ورچوئل سماعت کی تیاری کے لیے فوری تجاویز**

امیگریشن اینڈ ریفیوجی بورڈ آف کینیڈا (IRB (میں آپ کی ورچوئل سماعت کے لیے تیار ہونے میں مدد کے لیے ذیل میں کچھ فوری تجاویز موجود ہیں۔

اگر آپ کو اپنی سماعت سے منسلک ہونے میں دشواری ہو رہی ہے، تو براه کرم ہم سے رابطہ کریں۔ ہم آپ کو رابطہ قائم کرنے میں مدد کرنے کی کوشش کریں گے۔ ہمارے رابطے کی معلومات آپ کے نوڻس ڻو اپیئر (Appear to Notice (پر درج ہے۔

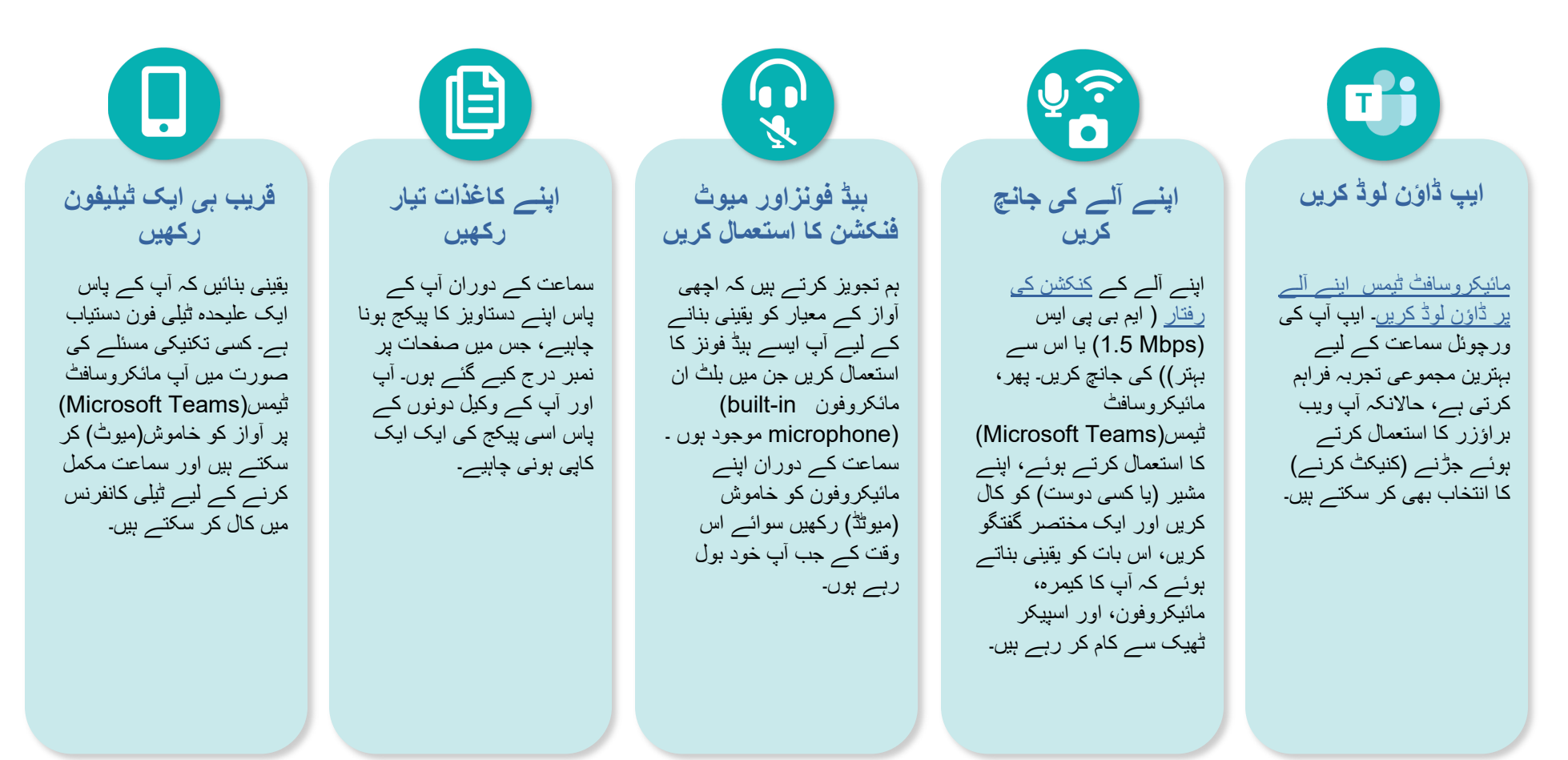